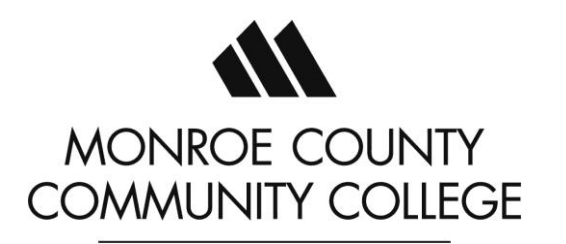

# Course Outcome Summary

Required Program Core Course

## **CIS 113 Word Processing Software**

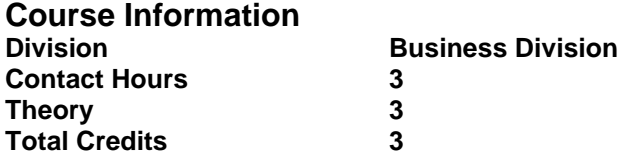

### **Prerequisites**

RDG 090 and ENGL 090 or qualifying scores on accepted placement tests

### **Course Description**

Word Processing Software develops proficiency in the operations and functions of a word processing software. Features of the software will be exercised as the student determines how to complete different tasks through the creation, educing, and maintaining documents accurately, efficiently, and professionally.

#### **This course is a required core course for students pursuing an AAS in CIS- Office Professional, Certificate in Office Specialist, and Certificate- Office Software Specialist.**

#### **Program Outcomes Addressed by this Course:**

Upon successful completion of this course, students should be able to meet the program outcomes listed below:

- 1. Demonstrate the ability to input and access information accurately and efficiently.
- 2. Identify networking concepts, operating systems, and computer equipment used in today's businesses.
- 3. Use the microcomputer to improve office productivity and efficiency.
- 4. Demonstrate proficiency in the Microsoft Office Suite.
- 5. Demonstrate professional business communication skills.
- 6. Perform complex hands-on administrative management activities.

### **Course Outcomes**

In order to evidence success in this course, the students will be able to:

- 1. Manage documents by:
	- a. Navigating within documents,
	- b. Formatting documents,
	- c. Saving and sharing documents, and
	- d. Inspecting documents for issues.

*Applies to Program Outcomes #1, 3, 4*

- 2. Insert and format text, paragraphs, and sections by:
	- a. Inserting text and paragraphs,
	- b. Formatting text and paragraphs, and
	- c. Creating and configuring document sections.

*Applies to Program Outcomes #1, 3, 4*

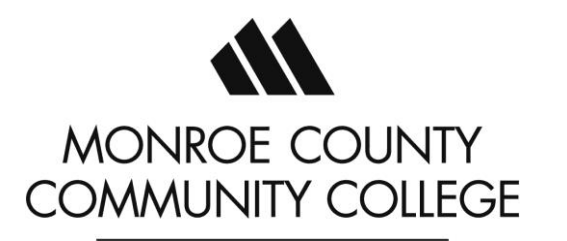

# Course Outcome Summary

Required Program Core Course

## **CIS 113 Word Processing Software**

- 3. Manage tables and lists by:
	- a. Creating and modifying tables, and
	- b. Creating and modifying lists.

*Applies to Program Outcomes #1, 3, 4*

- 4. Create and manage references by:
	- a. Creating and managing references, and
	- b. Creating and managing reference tables.

#### *Applies to Program Outcomes #1, 3, 4*

- 5. Insert and format graphic elements by:
	- a. Inserting illustrations and text boxes,
	- b. Formatting illustrations and text boxes,
	- c. Adding text to graphic elements, and
	- d. Modifying graphic elements.

#### *Applies to Program Outcomes #1, 3, 4*

#### 6. Manage document collaboration by:

- a. Adding and managing comments, and
- b. Managing change tracking.

#### *Applies to Program Outcomes #1, 3, 4*

- 7. Manage document options and settings by:
	- a. Managing document and templates,
	- b. Preparing documents for collaboration, and
	- c. Use and configure language options.

#### *Applies to Program Outcomes #1, 3, 4*

- 8. Use advanced editing and formatting features by:
	- a. Finding, replacing, and pasting document content,
	- b. Configuring paragraph layout options, and
	- c. Creating and managing styles.

#### *Applies to Program Outcomes #1, 3, 4*

- 9. Create custom document elements by:
	- a. Creating and modifying building blocks,
	- b. Creating custom design elements,
	- c. Creating and managing indexes, and
	- d. Creating and managing tables of figures.

#### *Applies to Program Outcomes #1, 3, 4*

- 10. Use advance Word features by:
	- a. Managing forms, fields, and controls,
	- b. Creating and modifying macros, and

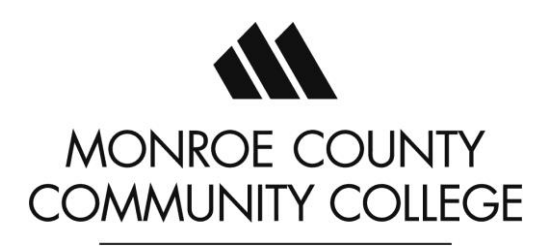

# Course Outcome Summary

Required Program Core Course

 **CIS 113 Word Processing Software**

c. Performing mail merges.

#### *Applies to Program Outcomes #1, 3, 4*

Date Updated: February 6, 2023 By: Cynthia Edwards